农村信用卡申请进度查询方法是什么?怎么查询?第一,到信用社柜台查询。人 们通过电脑上网或者手机上网可以实现的功能,但信用社柜台基本也都可以实现。 因此,人们可以选择到柜台办理农村信用社信用卡查询。其不足便在于费时...

农村信用社信用卡申请进度查询方法:

第一,到信用社柜台查询。人们通过电脑上网或者手机上网可以实现的功能,但信 用社柜台基本也都可以实现。因此,人们可以选择到柜台办理农村信用社信用卡查 询。其不足便在于费时、费力又费神。

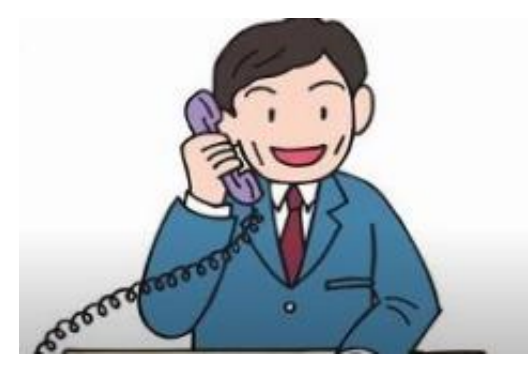

第二,客服热线查询。现在的农村已经今非昔比。在农村,虽然还没办法实现人守 一部手机,但是家守一部手机或者电话早已成为完成时。因此,人们可以利用这一 工具拨打信用社查询热线进行查询。